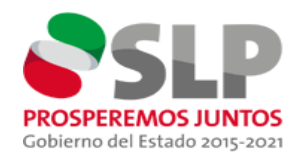

## INSTITUTO POTOSINO DE LA JUVENTUD

## **INFORME DE ERRORES - INPOJUVE**

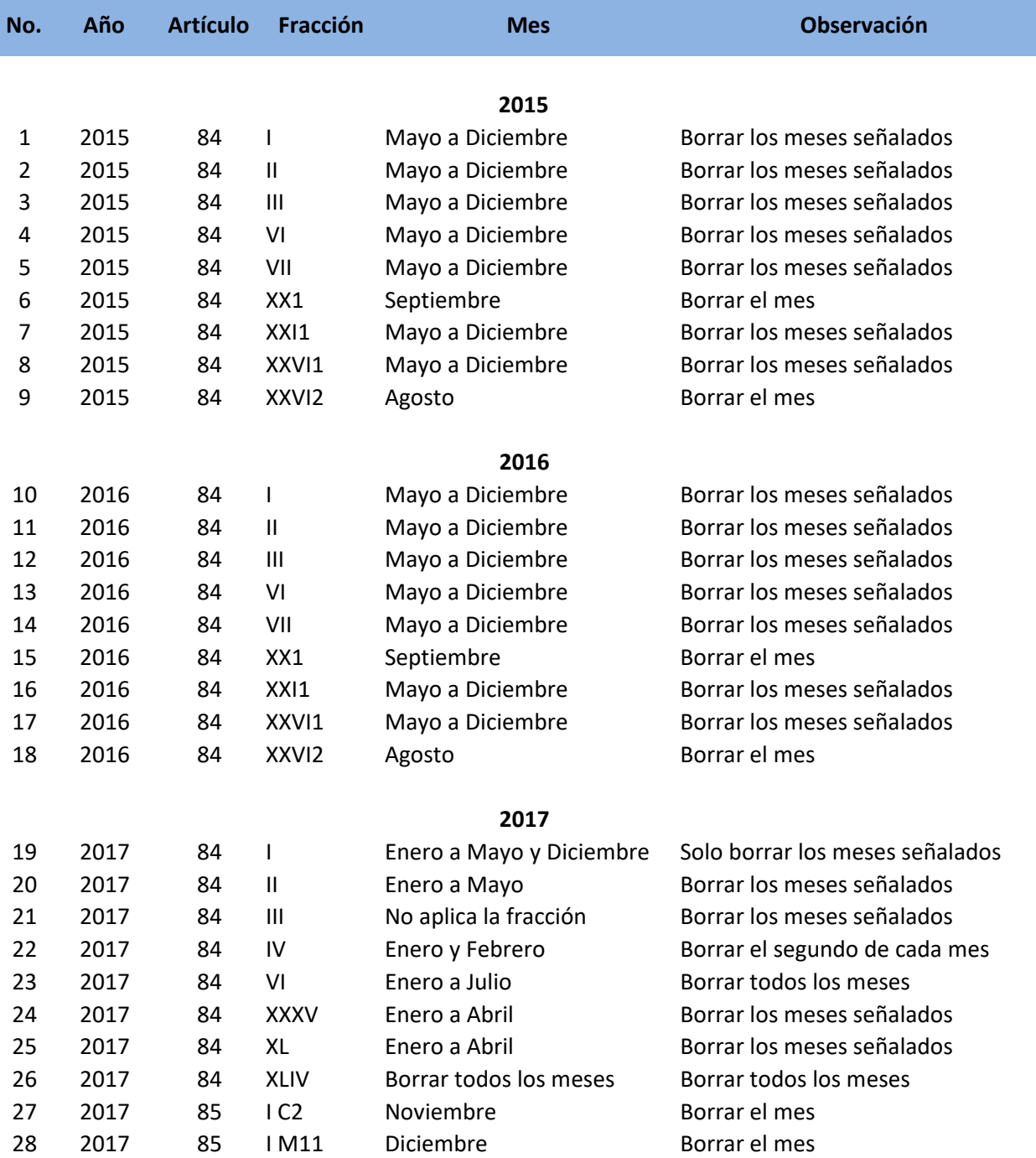